# **Internet – Grundlagen und Nutzung im Schulunterricht**

## **Andreas Schwill Marco Thomas**

**Institut für Informatik Universität Potsdam**

## **Überblick**

- **• Wesen und Geschichte des Internet**
- **• Aufbau und Technologie**
- **• Basisdienste**
- **• Mehrwertdienste**
- **• Suchen und Finden**
- **• Nutzung in den Fächern (success stories)**
- **• Übungen am Rechner**

#### **1 Wesen und Geschichte**

- **• Internet = interconnected networks, d.h. Zusammenschluß von vielen dezentral miteinander verbundenen Teilnetzen (teils hierarchisch, teils anarchisch) ohne zentrale Kontrolle**
- **• jeweils Verbund von Millionen von Computern, die miteinander Daten austauschen können, z.Zt. ca. 20 Millionen (?)**
- **• entstanden aus dem ARPA-Netz, das 1969 in den USA aufgebaut wurde (-> Kalter Krieg) ARPA = Advanced Research Projects Agency des Verteidigungsministeriums der USA**
- **• Nutzer zunächst: Unversitäten und Forschungseinrichtungen, später Computerfirmen, Informationshändler; heute und in Zukunft wird der private Sektor den Ton angeben**
- **• Beförderung des World Wide Web (WWW) am CERN, Schweiz, durch Vereinheitlichung des Zugriffs auf alle Internet-Dokumente und -dienste mittels einer einheitlichen benutzungsfreundlichen Oberfläche (Web-Browser: Netscape, Mosaic, Explorer)**
- **• Kernbereich bestehend aus ständig über Kanäle hoher Kapazität (Standleitungen hoher Bandbreite) miteinander verbundener Rechner**
- **• Rechner, die sich über Wählleitungen geringer Kapazität an das Internet anschließen (über Provider)**

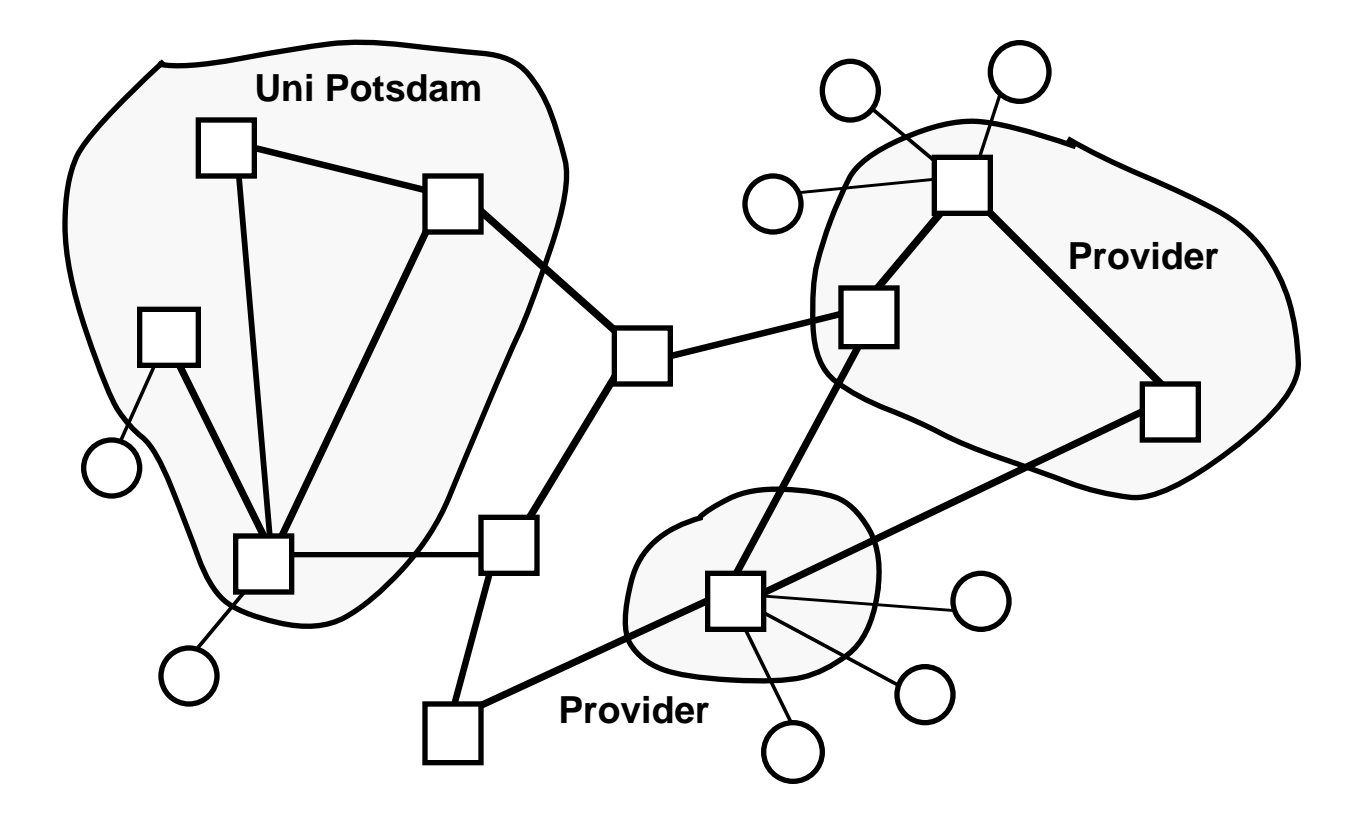

## **2 Technologie**

#### **Schlüsseltechnologien**

**• Absprache über die gemeinsamen Regeln zur Kommunikation (Protokoll)**

**TCP/IP=Transmission Control Protocol / Internet Protocol Regelwerk für den Datenaustausch**

**• Protokollhierarchie**

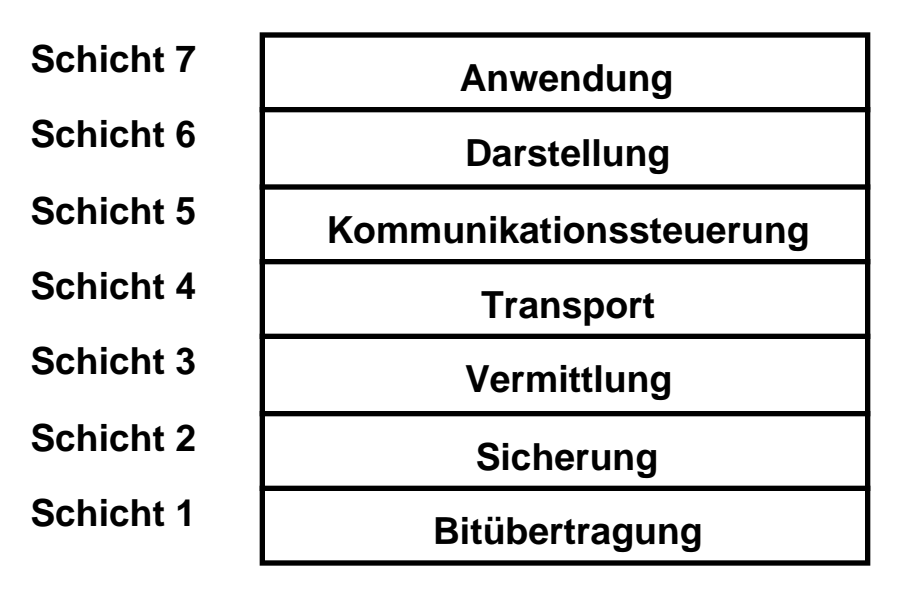

- **• Paketvermittlung (versus leitungsorientierte Vermittlung)**
	- **•• Zerlegung der Daten beim Sender in kleine Pakete**
	- **•• Transport der Pakete auf evtl. unterschiedlichen Wegen**
	- **•• Zusammensetzung beim Empfänger**
	- **-> Kostenersparnis.**

**Adressierung**

**• Eindeutige Identifizierung aller Rechner durch eine IP-Nummer mit 4 Bytes:**

**a.b.c.d mit 0**≤**a,b,c,d**≤**255**

**Beispiel: 141.89.48.51 (mein Rechner) Umstellung in Vorbereitung wegen Knappheit der IP-Nummern**

**• Übergang zu verständlichen Namen mit hierarchischer Organisation:**

```
<Rechnername>.<Arbeitsgruppe>.<Abteilung>.
<Institut>.<Länderkürzel>
```
**Beispiel: nikita.cs.uni-potsdam.de (mein Rechner)**

- **• Domain Name Server (DNS): Internet-Dienst, der zu jedem Namen die zugehörige IP-Nummer liefert.**
- **• URL Uniform Resource Locator: Weltweit eindeutige Adresse im Internet. Aufbau:**

**Dienst:Adresse**

**Beispiel: http://www.uni-potsdam.de/over/uniaktgd.htm mailto:schwill@cs.uni-potsdam.de**

#### **3 Basisdienste**

**Email/Elektronische Post**

**News groups/Diskussionsgruppen:**

**öffentliche, teilweise moderierte Schwarze Bretter zu allen erdenklichen Themen von Kindererziehung, Reisen, Sport, Schule, Unterrichtsfächer, Wissenschaft, u.v.m.**

**File transfer/Dateiübertragung (ftp): Download oder Upload beliebiger Dateien, Freeware- und Shareware-Archive, Aufsatzsammlungen (pdf)**

**Remote login/Datenfernverarbeitung (telnet): Interaktive Nutzung eines entfernten Rechners zur Ausführung von Programmen**

**Chat/Online-Diskussion (irc):**

**schriftliche Realzeitunterhaltung in Gruppen in sog. chat rooms**

**Hypertexte:**

**Abrufen von Texten, in denen Textstellen als Verzweigungen zu anderen Dokumenten (Texten, Bildern, Tönen, Filmen) ausgelegt sind (Textbeschreibung durch HTML, Kenntnisse aber nicht nötig -> Editor).**

**Durchbruch: Integration aller dieser Dienste in einen Web-Browser**

- **4 Mehrwertdienste**
- **• Übersetzungsdienste**
- **• Suchmaschinen**
- **• themenorientierte Datensammlungen (Filme, Musik, Gesetze, Geschichte, Mathematik, Examensarbeiten, Kunst, Literatur)**
- **• Terminkalender**
- **• Adreßverwaltung**
- **• Faxen und Telefonieren Unified Messaging**
- **• Konferenz**
- **• Reisekostenrechnung**
- **• electronic banking**
- **• Shopsysteme**
- **• Routenplanung**
- **• email on the road**

## **5 Suchen und Finden**

**Wie findet man sich in 140 Mio. Seiten (lt. Altavista) zurecht?**

**Problem von Qualität und Quantität der Dokumente:**

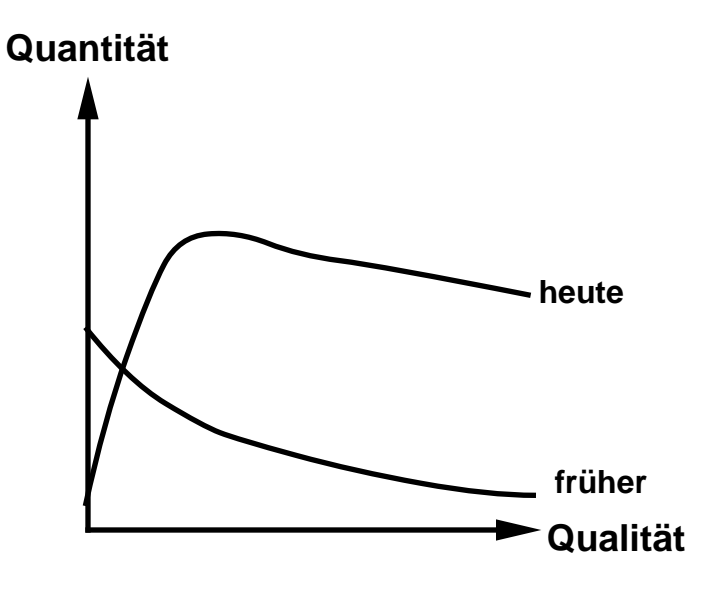

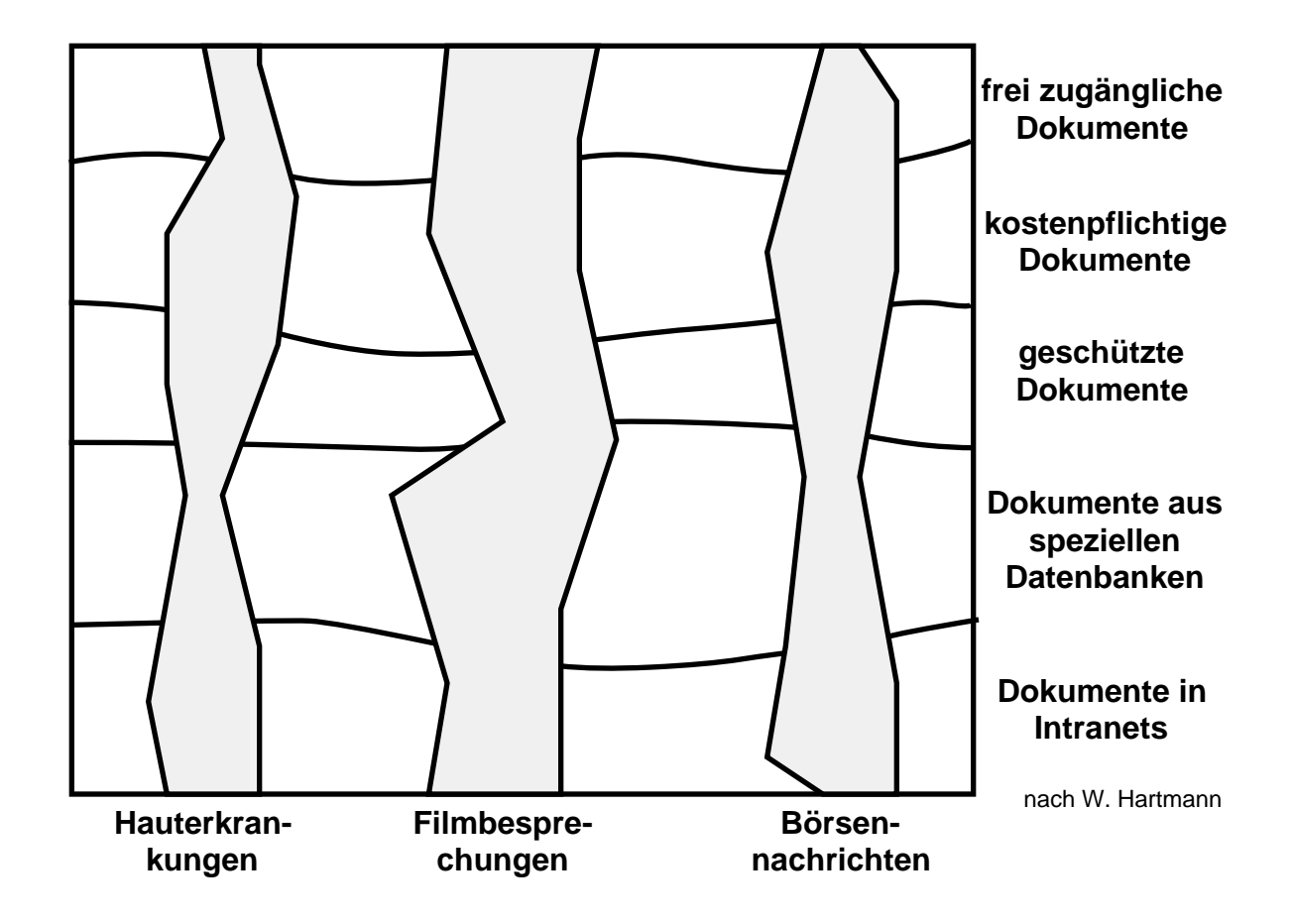

#### **Struktur der Dokumentensammlungen im Internet**

**Suchsysteme und Pushsysteme**

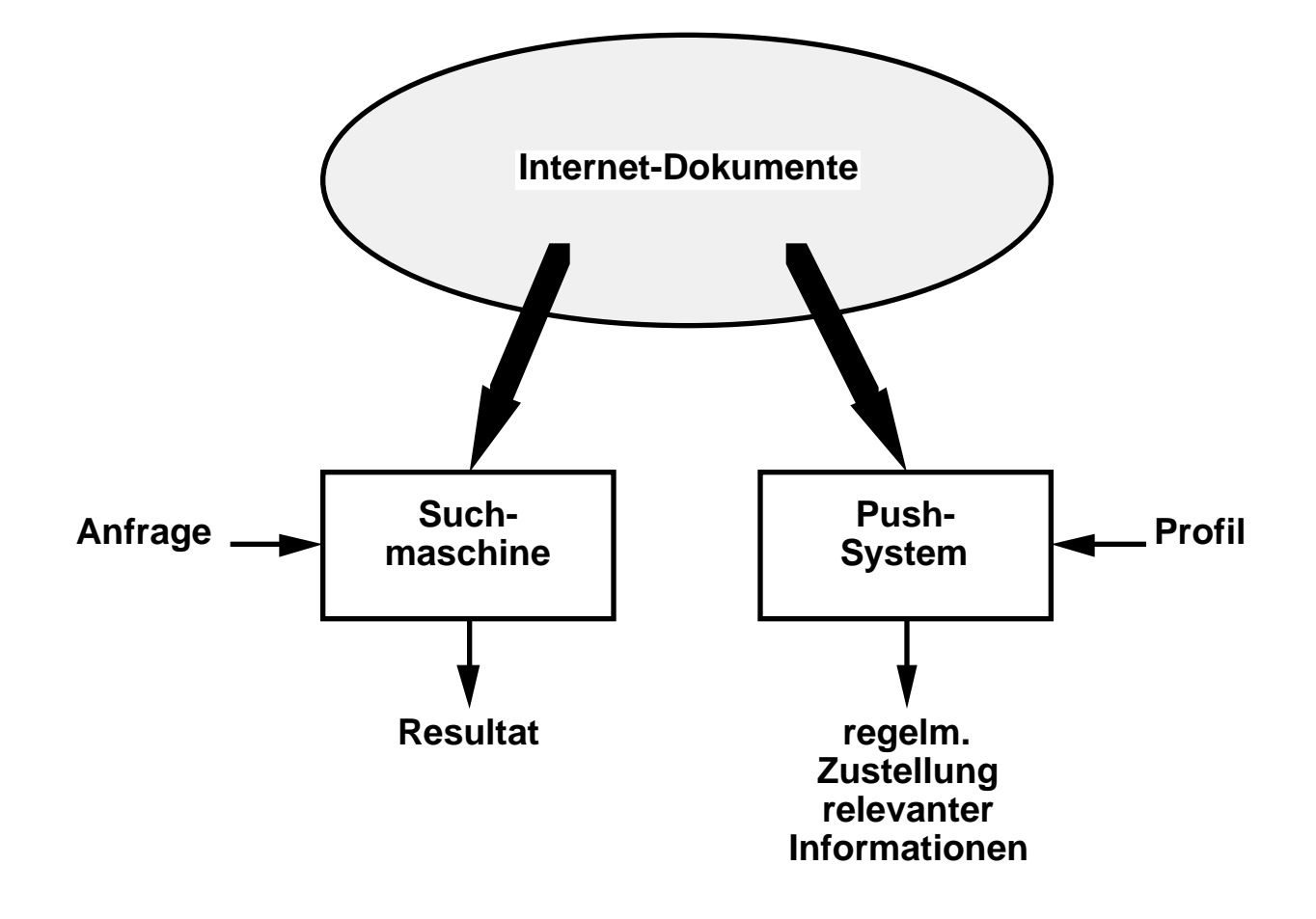

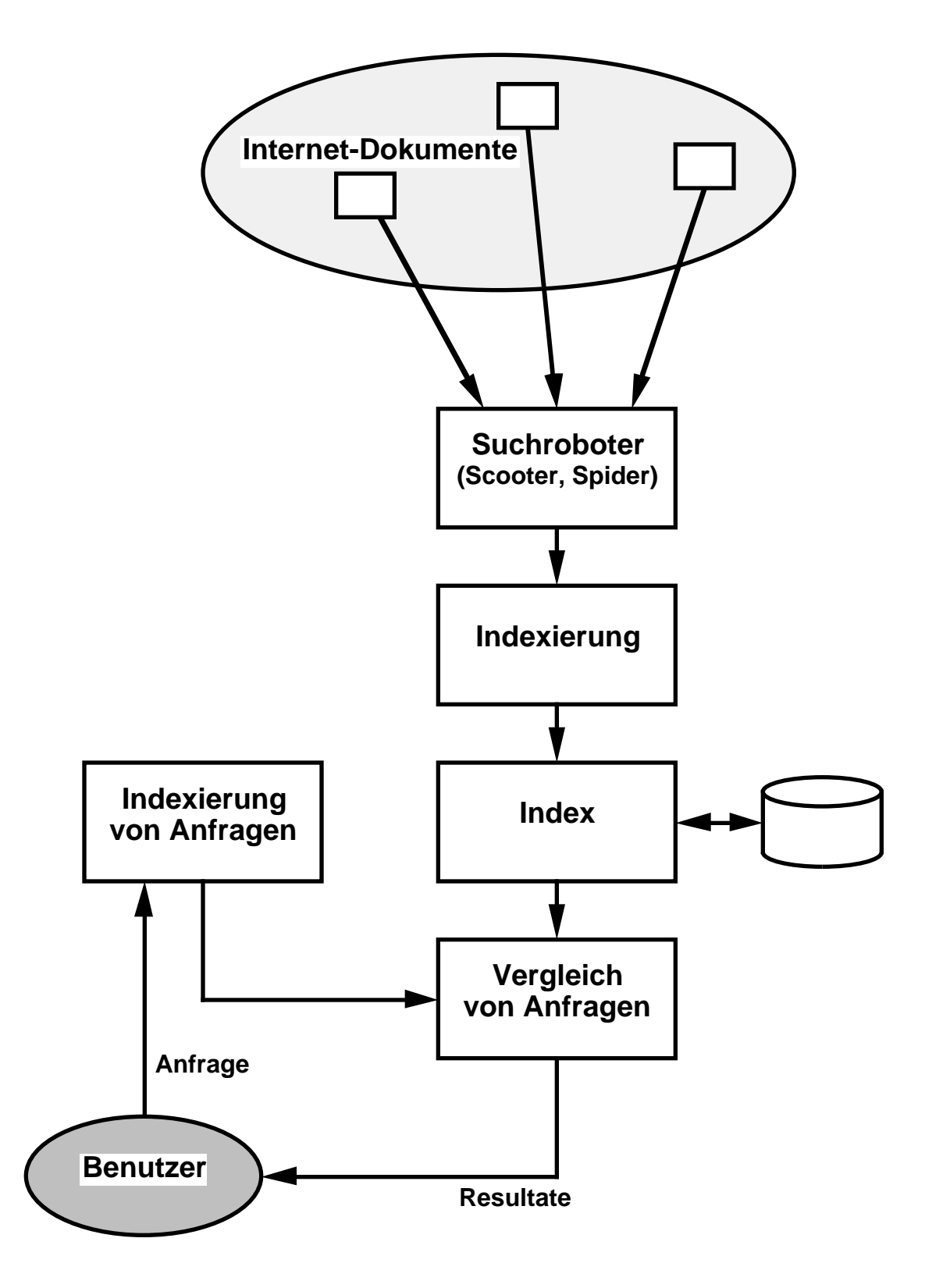

#### **Architektur von Suchmaschinen**

**Überblick über Such- und Indexierungswerkzeuge**

- **• Suchen innerhalb von geladenen Dokumenten mit der Suchfunktion des Browsers**
- **• Listen von Lesezeichen (Bookmarks), persönlich gesammelt und im Browser abgelegt**
- **• Thematische Verzeichnisse im Internet (HyFISCH)**
- **• Kataloge (Yahoo)**
- **• Fachspezifische Suchmaschinen**
- **• Allgemeine Suchmaschinen (Altavista)**
- **• Metasuchmaschinen (MetaGer)**

#### **Suchen praktisch**

- **• Auswahl der Dokumentenkollektion**
- **• Suchen durch Fragen in natürlicher Sprache**
- **• Einschränkung durch Ein- und Ausschluß von Keywords**
- **• Spezifizierung der gewünschten Dokumente durch boolesche Operatoren UND, ODER, NICHT**
- **• Filterung durch Wahl von Sprache und Datum**
- **• Beschränkung auf bestimmte Dokumenttypen (Graphiken, Multimedia, Texte)**
- **• Einschränkung auf bestimmte Elemente von Dokumenten (Titelzeilen, Links, Domains)**
- **• Anfrage interaktiv erweitern oder einschränken**
- **• Auswertung der Anfrageergebnisse hinsichtlich Relevanz. Kriterien:**
	- **• Suchbegriff in der URL**
	- **• Suchbegriff im Titel**
	- **• häufiges Vorkommen des Suchbegriffs**
	- **• frühes Vorkommen des Suchbegriffs im Dokument**
	- **• Zitierhäufigkeit des Dokuments im Internet**

#### **Tips**

- **• Verständige Auswahl der vertikalen Dokumentkollektionen und der Suchmaschinen**
- **• Mehrere vertikale Dokumentenkollektionen durchsuchen**
- **• Mehrere Suchmaschinen befragen**
- **• Suchbegriffe sorgfältig auswählen; seltene Begriffe haben einen höheren Informationsgehalt**
- **• Vorsicht mit booleschen Operatoren: Nicht gefundene relevante Dokumente sind schädlicher als gefundene nicht-relevante**